### **ABSTRAK**

<span id="page-0-0"></span>Tugas akhir atau skripsi merupakan hal terakhir yang harus dikerjakan oleh mahasiswa untuk menyelesaikan pendidikan di universitas. Tugas akhir mahasiswa harus dibimbing oleh dosen pembimbing yang ditunjuk oleh fakultas. Dosen pembimbing belum tentu memiliki waktu yang cukup banyak untuk memberikan bimbingan kepada mahasiswanya yang banyak. Aplikasi tugas akhir *online* ini dapat dijadikan salah satu solusi bagi mahasiswa yang akan melakukan bimbingan. Tugas akhir *online* dapat diakses secara *online* kapanpun dan dimanapun sehingga pengguna tidak perlu mencocokkan jadwal mahasiswa dengan dosen pembimbingnya untuk bimbingan. Aplikasi *web* ini dibuat menggunakan *framework codeigniter*, karena bahasa pemrograman yang sudah *object oriented*.

Kata Kunci : tugas akhir, bimbingan, *online*, *framework,* dan *codeigniter.*

### *ABSTRACT*

<span id="page-1-0"></span>*Final project or thesis is the last project that students have to do to complete their education at university. Student thesis should be supervised by a supervisor appointed by the faculty. The supervisor does not have enough time to give supervision to many students. This application can be a solution for student who wants supervision. Thesis online can be accessed anytime and anywhere, therefore user do not need checking off the schedule between students and their supervisor to do supervision. This web application is developed with framework codeigniter, because of the programming language was object oriented.*

*Key Words : thesis, supervision, online, framework, and codeigniter.*

# **DAFTAR ISI**

<span id="page-2-0"></span>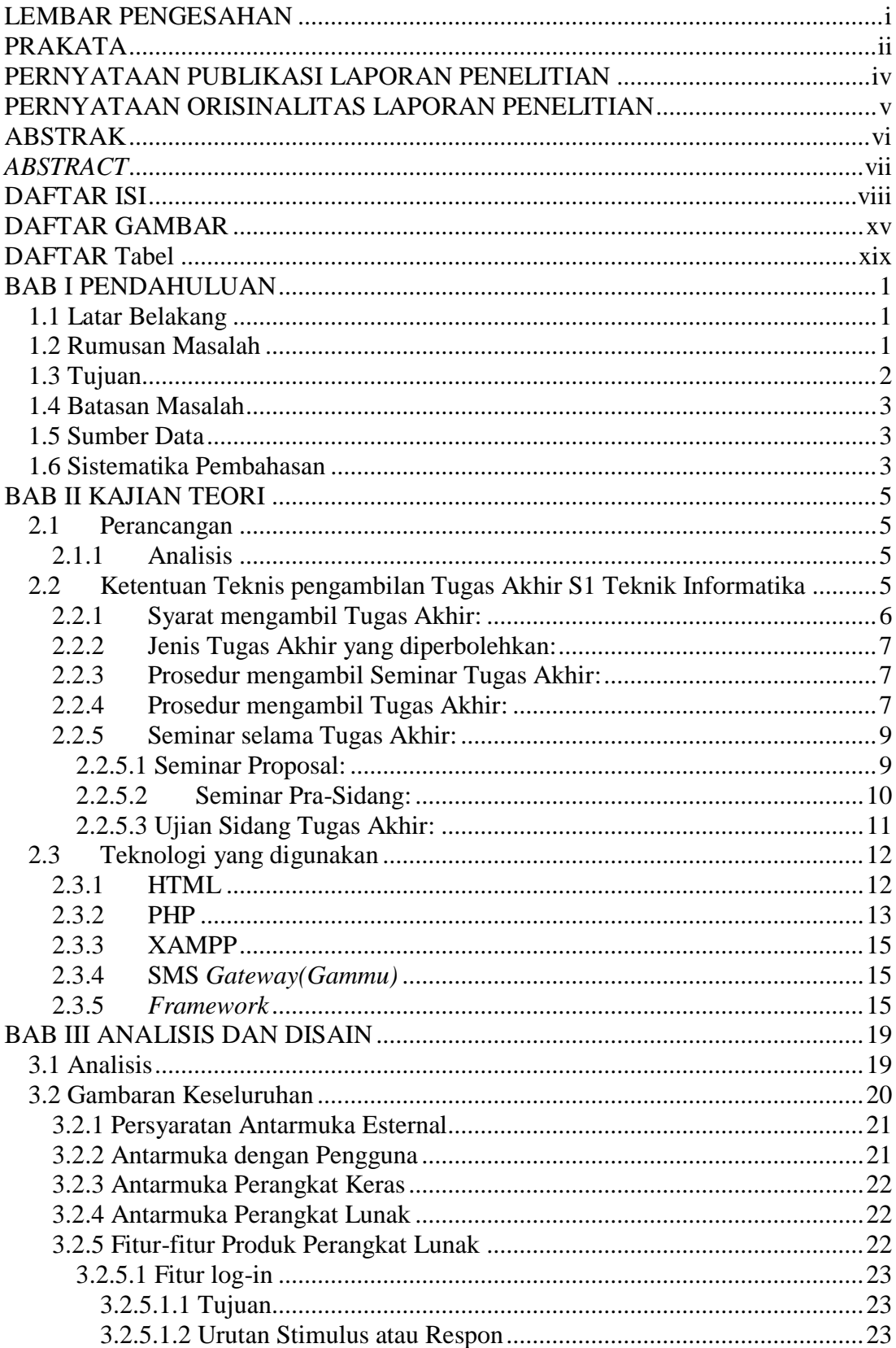

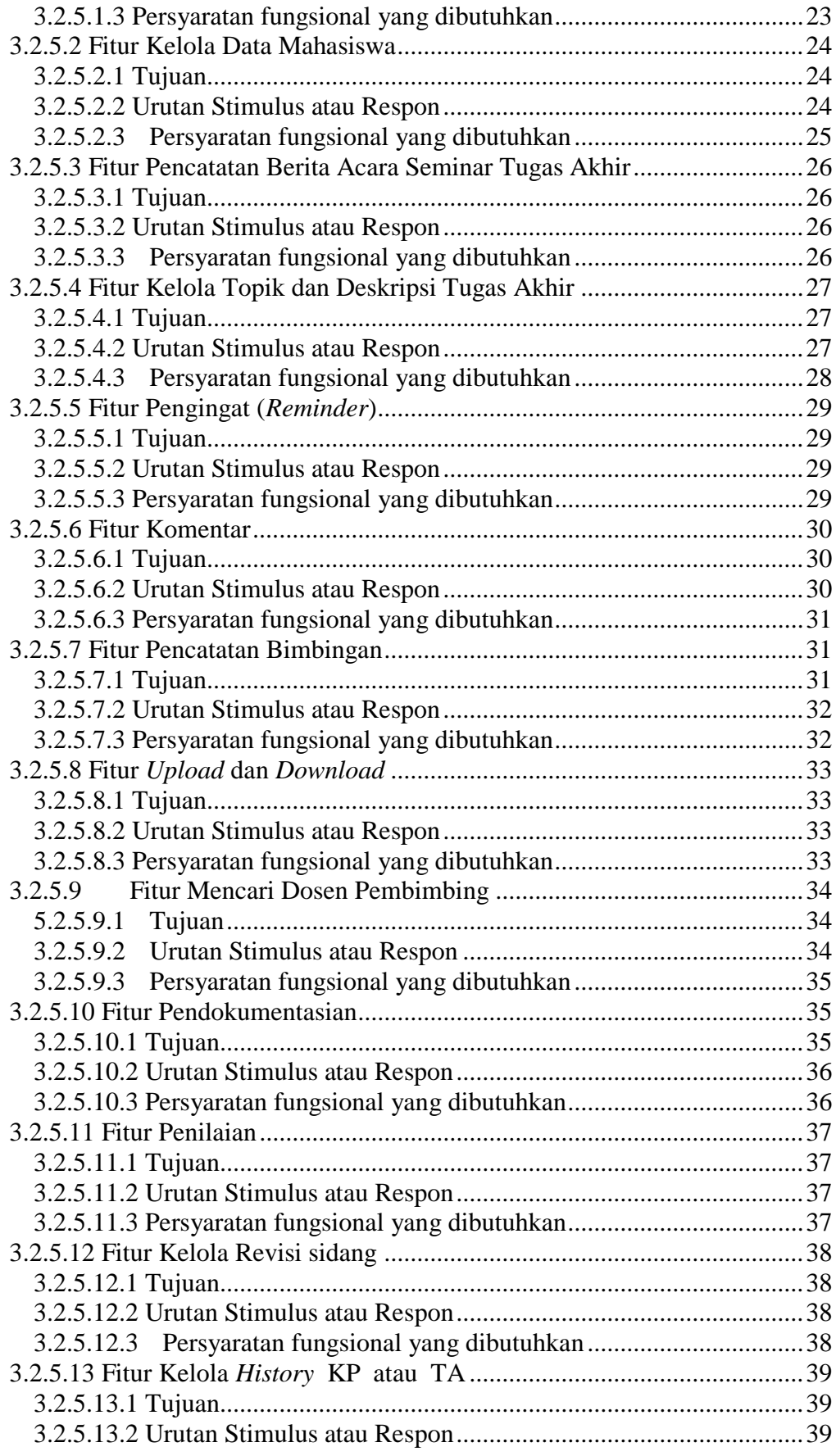

![](_page_4_Picture_283.jpeg)

![](_page_5_Picture_248.jpeg)

![](_page_6_Picture_210.jpeg)

![](_page_7_Picture_218.jpeg)

![](_page_8_Picture_7.jpeg)

## **DAFTAR GAMBAR**

<span id="page-9-0"></span>![](_page_9_Picture_477.jpeg)

![](_page_10_Picture_388.jpeg)

![](_page_11_Picture_413.jpeg)

![](_page_12_Picture_179.jpeg)

### **DAFTAR Tabel**

<span id="page-13-0"></span>![](_page_13_Picture_311.jpeg)